## SAP ABAP table J\_3RFREP\_DP\_PART {Description of XML Data Provider Parameter Type}

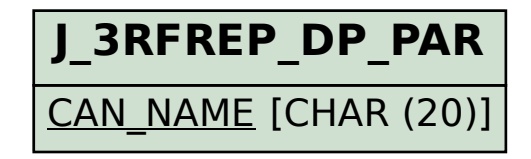

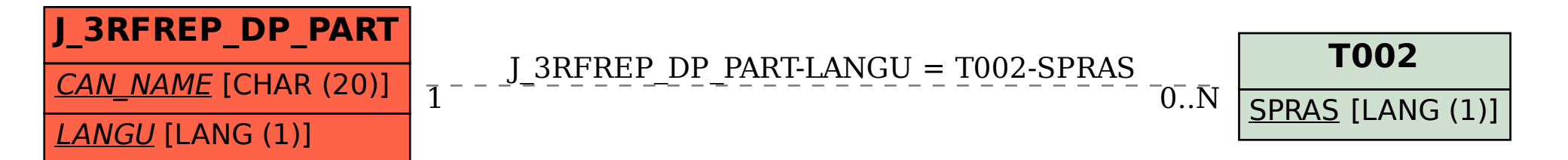